#### 520—Spring 2005—29 **CSc 520Principles of Programming Languages** *29: Control Flow — Iterators* Christian Collberg collberg@cs.arizona.edu Department of Computer Science University of Arizona Copyright C 2005 Christian Collberg [1] 520—Spring 2005—29 **Iterators** FOR-loops are typically used to iterate over some range of enumerable values. Iterators are used to iterate over an abstraction, such as the elements of <sup>a</sup> list, the nodes of <sup>a</sup> tree, the edges of <sup>a</sup> graph, etc. For example, for <sup>n</sup> := tree\_nodes\_in\_inorder(T) do print <sup>n</sup> end[2] **Iterators in Java** In object-oriented languages it is typical to create an enumeration object which contains the current state of the iteration: Enumeration iter <sup>=</sup> new Tree.inorder(T); while (iter.hasNextElement()) { Node <sup>n</sup> <sup>=</sup> (Node) iter.nextElement(); n.print(); } This is not as clean as in languages with built-in support for iterators. **CLU-Style Iterators** Iterators were pioneered by CLU, <sup>a</sup> (dead) class-based language from MIT. setsum <sup>=</sup> **proc**(s:intset) **returns**(int) sum : int := 0 **for** e:int **in** intset\$elmts(s) **do** sum := sum + e **endreturn** sum **end** setsum

# **CLU-style Iterators. . .**

- Procedure setsum computes the sum of the elements in <sup>a</sup> set of integers.
- setsum iterates over an instance of the abstract type intset using the intset\$elmts iterator.
- Each time around the loop, intset\$elmts yields <sup>a</sup> new element, suspends itself, and returns control to the loop body.

### **CLU-style Iterators. . .**

```
intset = cluster is create,elmts,...
   rep = array(int)elmts = iter(s:cvt) yields(int)
      i : int := rep$low(s)
      while i <= rep$high(s) do
         yield (s[i])
          i = i + 1
      endend elmts
end intset
```
520—Spring 2005—29

[5] 520—Spring 2005—29

# **CLU-style Iterators. . .**

- A CLU cluster is <sup>a</sup> typed module; <sup>a</sup> C++ class, but without inheritance.
- CLU makes a clear distinction between the abstract type (the cluster as seen from the outside), and its representation (the cluster from the inside). The rep clause defines the relationship between the two.

## **CLU-style Iterators. . .**

[6]

```
elmts = iter(s:cvt) yields(int)
   i : int := rep$low(s)
   while i <= rep$high(s) do
      yield (s[i])
      i = i + 1
   endend elmts
```
# **CLU-style Iterators. . .**

520—Spring 2005—29 s:cvt says that the operation converts its argument from the abstract to the representation type. **P** rep\$low and rep\$high are the bounds of the array representation. **P** yield returns the next element of the set, and then suspends the iterator until the next iteration. Iterators may be nested and recursive. [9] 520—Spring 2005—29 **endend** array **endend** elmts **CLU-style Iterators. . .** Iterators may invoke other iterators. CLU supports constrained generic clusters (like Ada's generic packages, only better). ...end

# **CLU-style Iterators. . .**

```
array = cluster [t: type] is ...
   elmts = iter(s:array[t]) yields(t)
       for i:int in int$from to(
             array[t]$low(a),
             array[t]$high(a)) do
          yield (a[i])
   end elmts
elmts = iter(s:cvt) yields(int)
   for i:int in array$elmts(s) do
      yield (i)
```
[10]

# **CLU Iterators — Example A**

Here's an example of <sup>a</sup> CLU iterator that generates all the integers in <sup>a</sup> range:

```
for i in from_to_by(first,last,step) do
```
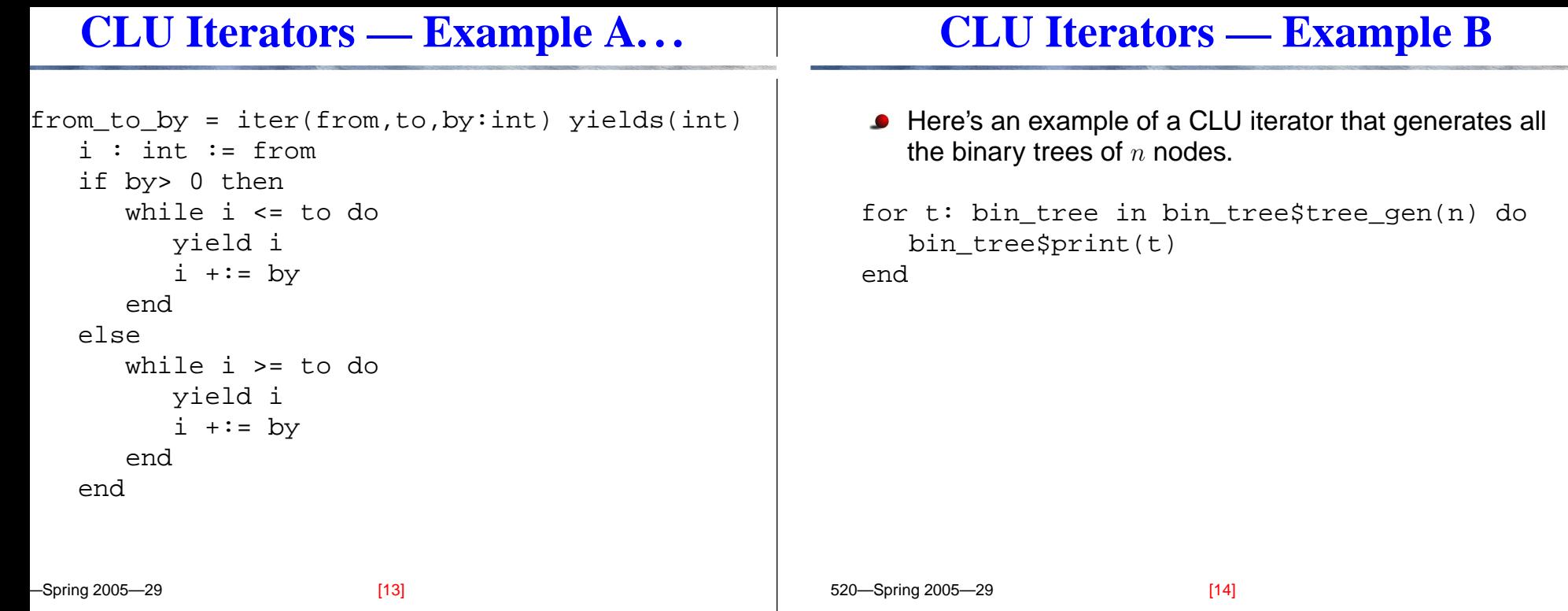

# **CLU Iterators — Example B. . .**

```
_spring 0.tree_gen
  bin tree = cluster \ldotsnode = record [left,right : bin_tree]
    rep = variant [some : node, empty : null]
     ...tree_gen = iter (k : int) yields (cvt)if k=0 then
          yield red$make_empty(nil)
       elsefor i:int in from_to(1,k) do
             for l : bin_tree in tree_gen(i-1) do
               for r : bin_tree in tree_gen(k-i) do
                  yield rep$make_some(node${l,r})
               endendend[15] 520—Spring 2005—29
```
### **Iterator Implementation**

```
Iter1 = iter ( ... )
  ... yield x
  (1) ...
 endend Iter1
P = proc ( ... )
  for i in Iter1(...) do
    Sendend P
```
### **Iterator Implementation**

#### **Iterator Implementation. . .**

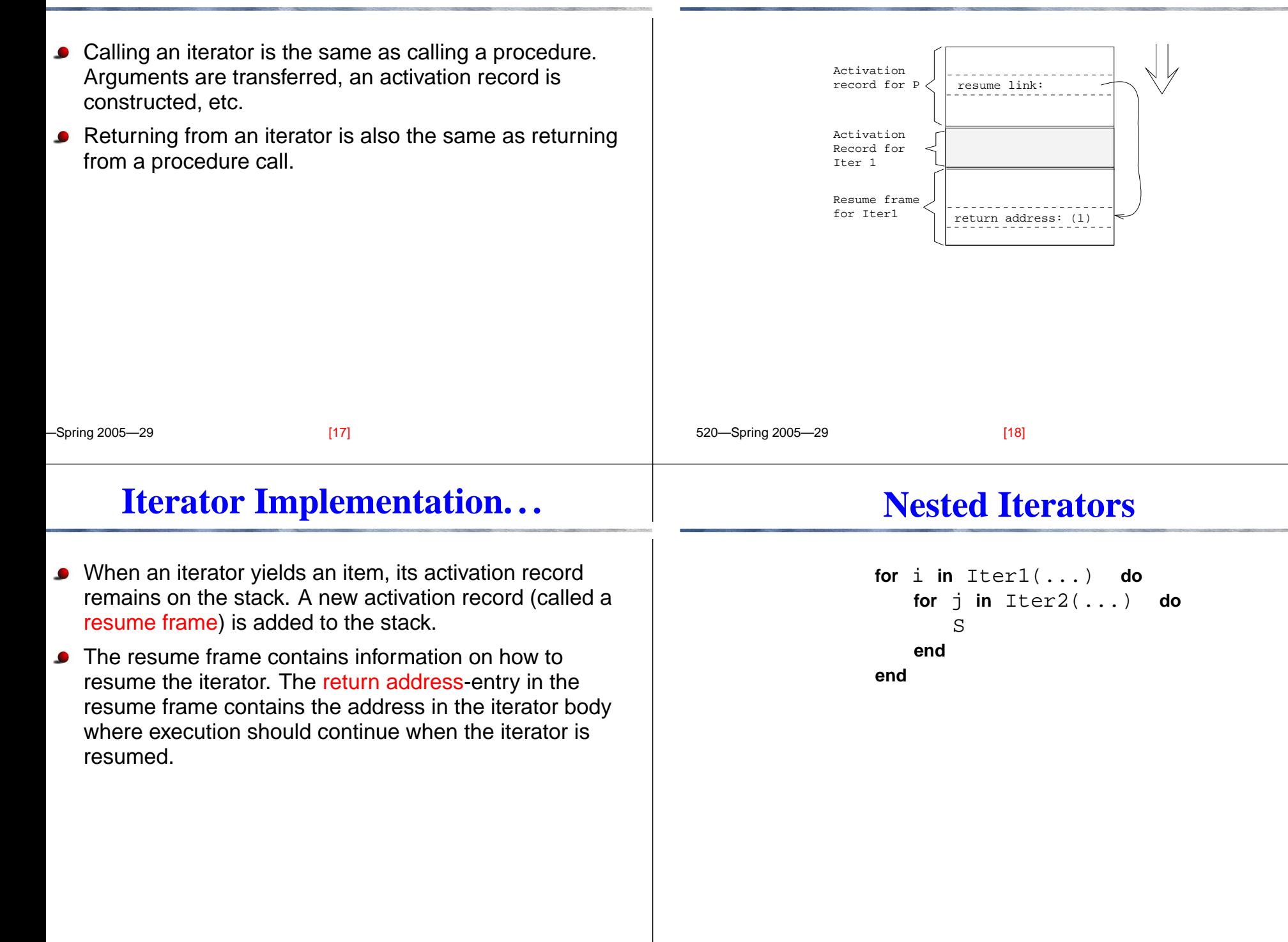

#### **Nested Iterators. . .**

# **Nested Iterators. . .**

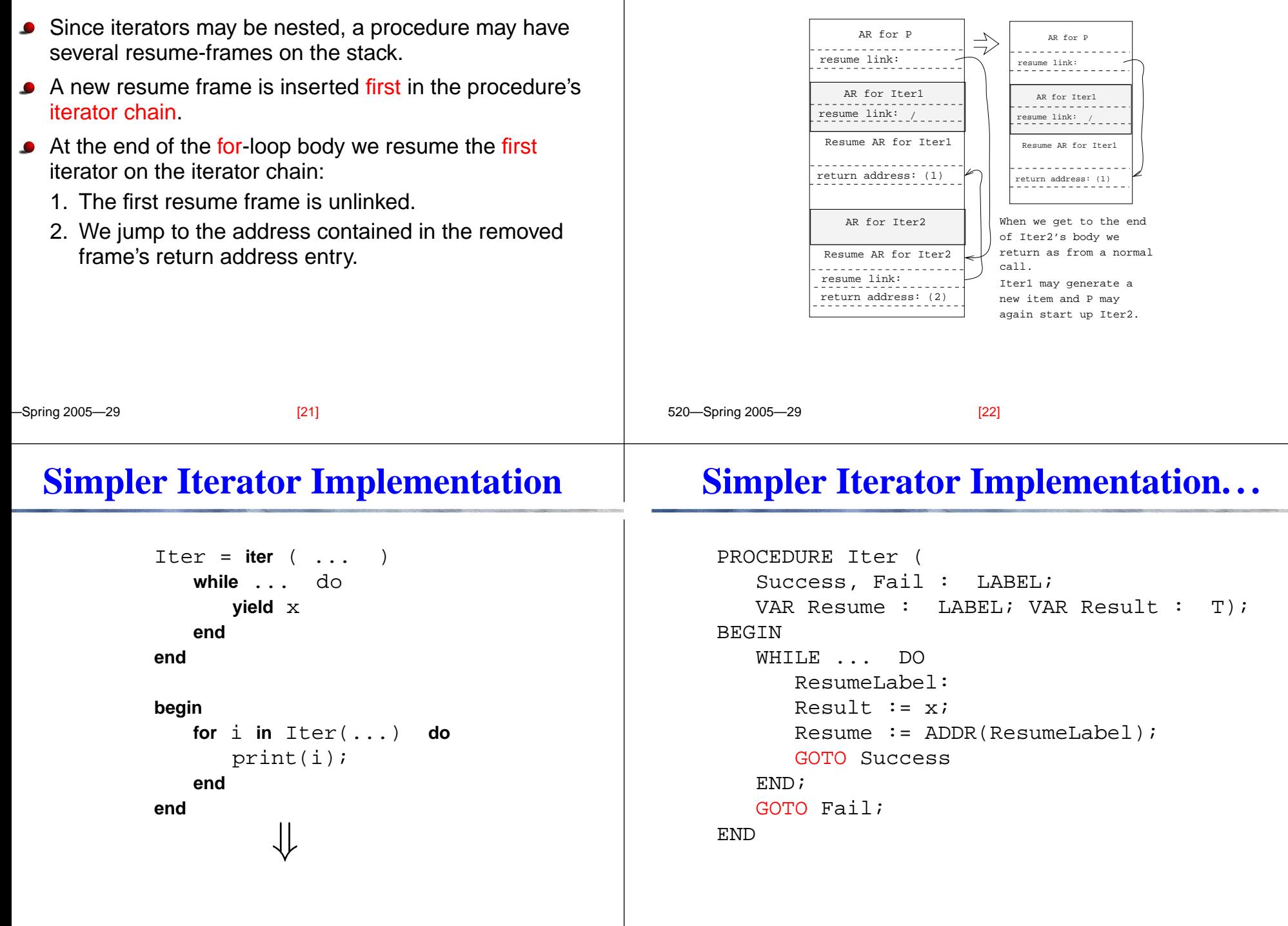

 $\sim$  520—Spring 2005—20

#### **Simpler Iterator Implementation. . .**

# **Icon Generators**

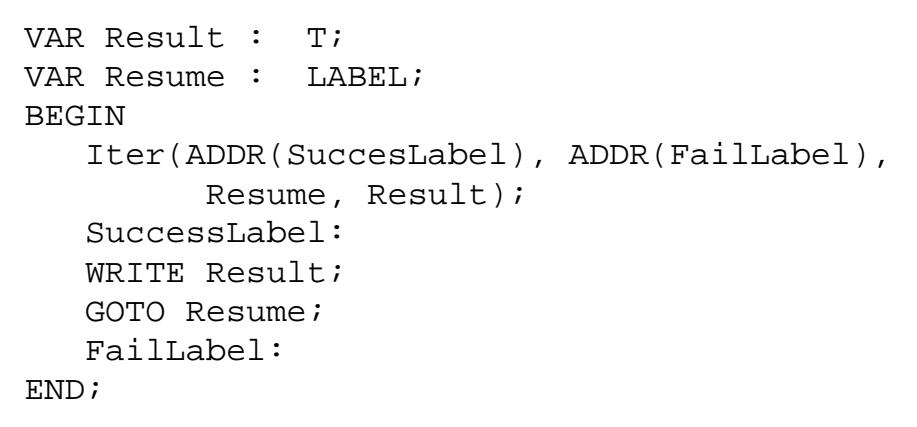

Procedures are really generators; they can return 0, 1, or <sup>a</sup> sequence of results. There are three cases

fail The procedure fails and generates no value.

return <sup>e</sup> The procedure generates one value, <sup>e</sup>.

suspend <sup>e</sup> The procedure generates the value <sup>e</sup>, and makes itself ready to possibly generate more values.

```
procedure To(i,j)
   while i <= j do {
      suspend i
      i+:= 1
   }
end
```
[25] 520—Spring 2005—29

[26]

# **Summary**

- Sather (a mini-Eiffel) has adopted an iterator concept similar to CLU's, but tailored to OO languages.
- Iterators function (and can be implemented as) coroutines. Smart compilers should, however, take care to implement "simple" iterators in <sup>a</sup> more direct way (See the Sather paper).
- Inline expansion of iterators may of course be helpful, but the same caveats as for expansion of procedures apply: code explosion, cache overflow, extra compilation dependencies.

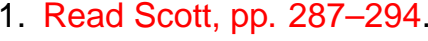

2. Russell R. Atkinson, Barbara H. Liskov, and Robert W. Scheifler: Aspects of Implementing CLU, Proceedings ACM National Conference, pp. 123–129, Dec, 1978.

**Readings and References**

3. Murer, Omohundro, Szyperski: *Sather Iters:* [Object](ftp://ftp.icsi.berkeley.edu/pub/techreports/1993/tr-93-045.ps.gz)-[Oriented](ftp://ftp.icsi.berkeley.edu/pub/techreports/1993/tr-93-045.ps.gz) Iteration Abstraction:

ftp://ftp.icsi.berkeley.edu/pub/techreports/1993/tr-93-045.ps.gz

4. Todd A. Proebsting: Simple Translation of Goal-Directed Evaluation, PLDI'97, pp. 1–6. This paper describes an efficient implementation of Icon iterators.

520—Spring 2005—29